## Philips Vhs Dvd Recorder Manual

If you ally obsession such a referred Philips Vhs Dvd Recorder Manual books that will provide you worth, get the categorically best seller from us currently from several preferred authors. If you desire to humorous books, lots of novels, tale, jokes, and more fictions collections are along with launched, from best seller to one of the most current released.

You may not be perplexed to enjoy every ebook collections Philips Vhs Dvd Recorder Manual that we will definitely offer. It is not roughly speaking the costs. Its very nearly what you craving currently. This Philips Vhs Dvd Recorder Manual, as one of the most full of life sellers here will no question be among the best options to review.

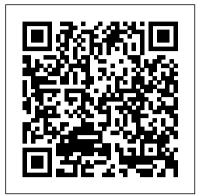

## **Multimedia Information & Technology**

Simon and Schuster

Defining more than 10,000 words and phrases from everyday slang to technical terms and concepts, this dictionary of the audiovisual language embraces more than 50 subject areas within film, television, and home entertainment. It includes terms from the complete lifecycle of an audiovisual work from initial concept through commercial presentation in all the major distribution channels including theatrical exhibition, television broadcast, home entertainment, and mobile media. The dictionary definitions are augmented by more than 700 illustrations, 1,600 etymologies, and nearly 2,000 encyclopedic entries that provide illuminating anecdotes, historical perspective, and clarifying details.

IMovie 2 John Wiley & Sons This is the second edition of a very popular book on DICOM that introduces this complex standard from a very practical point of view. It is aimed at a broad audience of radiologists, clinical administrators, information technologists, medical students, and lecturers. The book provides a gradual, down to earth introduction to DICOM, accompanied by an analysis of the most common problems associated with its implementation. Compared with the first edition, many improvements and additions have been made, based on feedback from readers. Whether you are running a teleradiology project or writing DICOM software, this book will provide you with clear and helpful guidance. It will prepare you for any DICOM projects or problem solving, and assist you in taking full advantage of multifaceted DICOM functionality.

Popular Science Walter de Gruyter Introduction to Digital Audio Coding and Standards provides a detailed introduction to the methods, implementations, and official standards of state-of-the-art audio coding technology. In the book, the theory and implementation of each of the basic coder building blocks is addressed. The building blocks are then fit together into a full coder and the reader is shown how to judge the performance of such a coder. Finally, the authors discuss the features, choices, and performance of the main state-of-the-art coders defined in the ISO/IEC MPEG and HDTV standards and in commercial use today. The ultimate goal of this book is to present the reader with a solid enough understanding of the major issues in the theory and implementation of perceptual audio coders that they are able to build their own simple audio codec. There is no other source available Annotation Having an incredible moviewhere a non-professional has access to the true secrets of audio coding.

Practical Recording Techniques Springer Science & Business Media InfoWorld is targeted to Senior IT professionals. Content is segmented into Channels and Topic Centers. InfoWorld also celebrates people, companies, and projects. Screen Digest John Wiley & Sons Incorporated

This volume is a collection of all-new original essays covering everything from feminist to postcolonial readings of the play as well as source queries and analyses of historical performances of the play. The Merchant of Venice is a collection of seventeen new essays that explore the concepts of anti-Semitism, the work of Christopher Marlowe, the politics of commerce and making the play palatable to a modern audience. The characters, Portia and Shylock, are examined in fascinating detail. With in-depth analyses of the text, the play in performance and individual characters, this book promises to be the essential resource on the play for all Shakespeare enthusiasts.

Information Rules Butterworth-Heinemann

The third edition succeeds the fifth update of second edition. One of the main features has been the adoption of new and revised international standards, notably the International Standard Identifier for Libraries and

Related Organizations, the ISBN 13 and the linking ISSN. New fields have been added for recording the Persistent Record Identifier. Uniform Conventional Headings for Legal and Religious texts are now catered for with separate fields. A number of fields have been revised: archival materials, manuscripts and documentation produced by the ISSN International Centre.

Consumer Reports January-December 2003 Saint Martin's Griffin

"INSIDE THE BOX answers one of the mostasked questions in corporate America: How can our organization be more creative? The authors show how "thinking inside the box" can foster greater creativity and innovation within your company or

organization"--Provided by publisher.

Video Demystified Course Technology watching experience in the comfort of your home doesn t have to cost as much as you might think. "Home Theater Solutions" will show you how to build a fully-equipped home entertainment system on a budget. You Il learn how to identify and shop for needed equipment as well as how to hook up and calibrate your new system. You II also acquire some money-saving tips and tweaks to maximize the home theater sound.

Roxio Easy Media Creator 8 For **Dummies Harvard Business Press** Practical Recording Techniques, Second Edition is a hands-on, practical guide for beginning and intermediate recording engineers, producers, musicians, and audio enthusiasts--anyone who wants to make better recordings by understanding recording equipment and techniques. The book prepares the reader for work in a home studio, small professional studio, or an on-location recording session. The book offers upto-date information on the latest recording technology, such as digital tape recording, hard-disk recording, keyboard and digital workstations, SMPTE, and MIDI. It also guides the beginner through the basics, showing how to make quality recordings with the new breed of inexpensive home-studio

equipment. Other topics include: Choosing and operating recorder mixers based on cassette, Mini-Disc, and hard disk; Hum prevention; The latest monitoring methods; Microphone selection and placement; Audio-forvideo techniques; Troubleshooting bad sound; guidelines for good sound. With its step-by-step approach and easy-toread format, this is the ideal book for anyone who wants to create professional sound recordings. Stereo Review's Sound & Vision McFarland Singapore's leading tech magazine gives its readers the power to decide with its informative articles and in-depth reviews. **UNIMARC Manual John Wiley & Sons** Sound & VisionPC WorldHWM **Electronics Buying Guide Newnes** In its 114th year, Billboard remains the world's premier weekly music publication and a diverse digital, events, brand, content and data licensing platform. Billboard publishes the most trusted charts and offers unrivaled reporting about the latest music, video, gaming, media, digital and mobile entertainment issues and trends. JCPenney [catalog]. Taylor & Francis This international bestseller and essential reference is the "bible" for digital video engineers and programmers worldwide. This fourth edition is completely updated with all new chapters on MPEG-4, H.264, SDTV/HDTV, ATSC/DVB, and Streaming Video (Video over DSL, Ethernet, etc.), as well as discussions of the latest standards throughout. This is by far the most informative analog and digital video reference available, made even more comprehensive through the author's inclusion of the hottest new trends and cutting-edge developments in the field. Finding another amalgamated source of the huge amount of information in this book is impossible. The author attends DVD and HDTV standards meetings, so the absolute most up-to-date content is assured. The accompanying CD is updated to include a unique set of video test files in the newest formats. This book is a "one stop" reference guide for the various digital video technologies. Professionals in this rapidly changing field need the new edition of this book to keep up with the latest developments and standards in the industry. \*This essential reference is the "bible" for digital video engineers and programmers worldwide \*Contains all new chapters on MPEG-4, H.264, SDTV/HDTV, ATSC/DVB, and Streaming Video \*Completely revised with all the latest and most up-to-date industry standards

<u>U.S. News & World Report</u> Sound & VisionPC WorldHWMSingapore's leading tech magazine gives its readers the power to decide with its informative articles and

in-depth reviews.The EBay Price GuideProvides lists of selling prices of items found on eBay in such categories as antiques, boats, books, cameras, coins, collectibles, dolls, DVDs, real estate, stamps, tickets, and video games.ForbesPopular PhotographyScreen DigestDealerscope Consumer Electronics MarketplacePopular SciencePopular Science gives our readers the information and tools to improve their technology and their world. The core belief that Popular Science and our readers share: The future is going to be better, and science and technology are the driving forces that will help make it better. Time The Big Issue, Cape TownInfoWorldInfoWorld is targeted to Senior IT professionals. Content is segmented into Channels and Topic Centers. InfoWorld also celebrates people, companies, and projects.JCPenney [catalog]. Practical Recording Techniques An introduction to marketing concepts, strategies and practices with a balance of depth of coverage and ease of learning. Principles of Marketing keeps pace with a rapidly changing field, focussing on the ways brands create and capture consumer value. Practical content and linkage are at the heart of this edition. Real local and international examples bring ideas to life and new feature 'linking the concepts' helps students test and consolidate understanding as they go. The latest edition enhances understanding with a unique learning design including revised, integrative concept maps at the start of each chapter, end-of-chapter features summarising ideas and themes, a mix of mini and major case studies to illuminate concepts, and critical thinking exercises for applying skills.

**HWM** Cengage Learning

Your step-by-step guide to digital media fun - no experience required! Share your movies, create a music library, or preserve important records What do you want to put on CDs or DVDs? Whether you need a backup archive for valuable business data or a personalized video library that rocks, you can do it with Roxio Easy Media Creator 8. Follow this handy guide to find the task you want to perform and make it happen, quickly and easily. Discover how to Quickly navigate the Creator 8 suite Copy data with Drag-to-Disc Schedule regular backups Produce slideshows with background music Build media projects with task Assistants Create DVDs with audio, video, and photos

Sports and Entertainment Marketing
Springer Science & Business Media
Popular Science gives our readers the
information and tools to improve their
technology and their world. The core belief
that Popular Science and our readers
share: The future is going to be better, and

science and technology are the driving forces that will help make it better.

Forbes

Provides lists of selling prices of items found on eBay in such categories as antiques, boats, books, cameras, coins, collectibles, dolls, DVDs, real estate, stamps, tickets, and video games.

## **Popular Photography**

As one of the first books to distill the economics of information and networks into practical business strategies, this is a guide to the winning moves that can help business leaders--from writers, lawyers and finance professional to executives in the entertainment, publishing and hardware and software industries-- navigate successfully through the information economy.

## Inside the Box

Provides step-by-step instructions for more than twenty modifications for digital cameras, including building a remote control, creating car mounts, and making a home light studio.

The EBay Price Guide

SPORTS AND ENTERTAINMENT

MARKETING. 3E incorporates feedback from instructors across the accustor and has

MARKETING. 3E incorporates feedback from instructors across the country and has expanded by three chapters. The popular sports and entertainment topics continue to be the foundation for teaching marketing concepts. Each marketing function is incorporated throughout the text and is highlighted with an icon to indicate how it is used in the marketing process. Important Notice: Media content referenced within the product description or the product text may not be available in the ebook version.